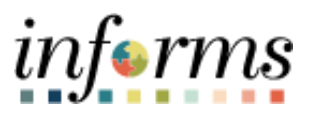

**Miami-Dade County**

# View Evaluations - DPR Job Aid

**Version 1.0**

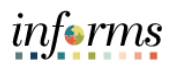

## <span id="page-1-0"></span>**TABLE OF CONTENTS**

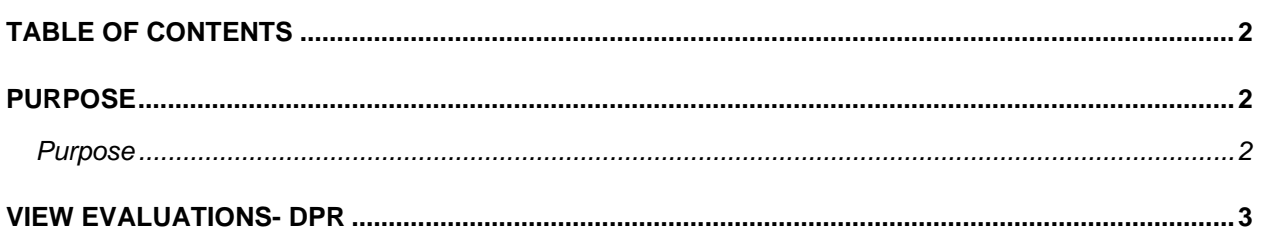

#### <span id="page-1-1"></span>**PURPOSE**

#### <span id="page-1-2"></span>**Purpose**

This document explains the key activities involved in viewing evaluations countywide. It provides an overview of the sub-processes involved, as well as step-by-step procedural guidance to perform the activity. The Department Personnel Representative (DPR) can view evaluations for employees throughout Miami-Dade County. The DPR can manage, create and make changes to evaluations within the DPR's own Business Unit.

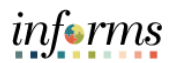

### <span id="page-2-0"></span>**VIEW EVALUATIONS- DPR**

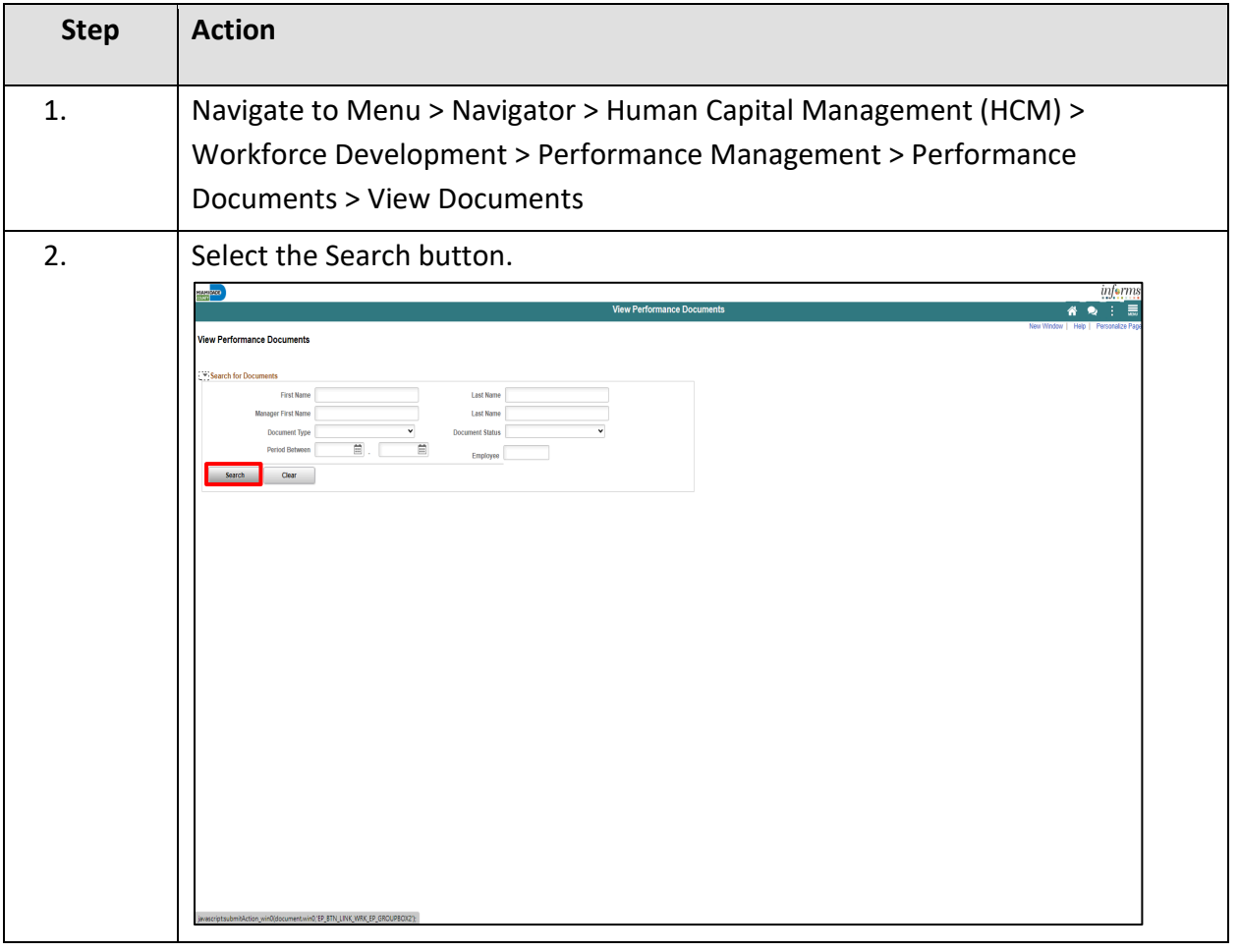

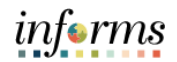

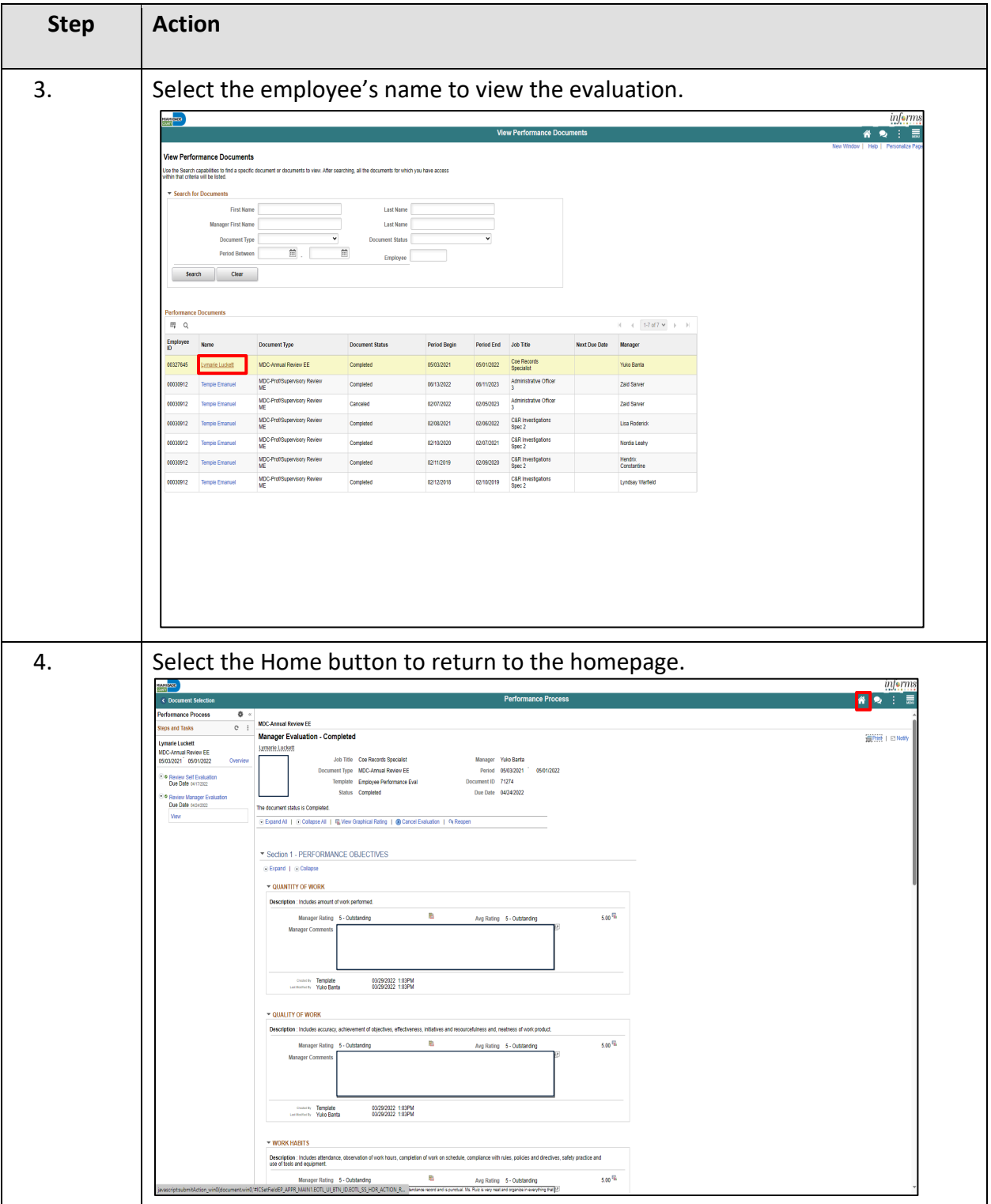